Versão *On-line* ISBN 978-85-8015-075-9 Cadernos PDE

**HIME** 

# 2013

# OS DESAFIOS DA ESCOLA PÚBLICA PARANAENSE NA PERSPECTIVA DO PROFESSOR PDE Produções Didático-Pedagógicas

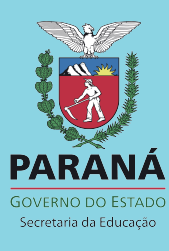

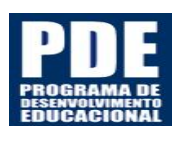

l

**NiVERSidAde ESTAdual de LONDRINA SECRETARIA DE ESTADO DA EDUCAÇÃO** Superintendência da Educação Diretoria de Políticas e Programas Educacionais

Programa de Desenvolvimento Educacional

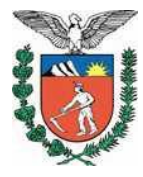

**ANDERSON LUIZ AUGUSTO TRACZ** 

# **RECURSOS TECNOLÓGICOS COMO FERRAMENTA DIDÁTICA: LIMITES E POSSIBILIDADES NO CONTEXTO ESCOLAR.**

**SÃO PEDRO DO IVAÍ - PR 2013**

# **ANDERSON LUIZ AUGUSTO TRACZ**

# **RECURSOS TECNOLÓGICOS COMO FERRAMENTA DIDÁTICA: LIMITES E POSSIBILIDADES NO CONTEXTO ESCOLAR.**

Produção didático - pedagógica apresentada ao Colégio Estadual Carlos Silva, São Pedro do Ivaí, PR, Núcleo Regional de Ensino de Ivaiporã, como requisito parcial ao Programa de Desenvolvimento Educacional (PDE).

Orientador: Marcelo de Carvalho

**SÃO PEDRO DO IVAÍ - PR 2013**

## **IDENTIFICAÇÃO**

#### **PROFESSOR PDE**

Anderson Luiz Augusto Tracz

## **ÁREA/DISCIPLINA**

Biologia

**NRE**

Ivaiporã

#### **PROFESSOR ORIENTADOR IES**

Marcelo de Carvalho

#### **IES VINCULADA**

Universidade Estadual de Londrina

**ESCOLA DE IMPLEMENTAÇÃO**

Colégio Estadual Carlos Silva

#### **TEMA DE ESTUDO DA INTERVENÇÃO**

Uso de recursos tecnológicos na preparação e execução de aulas e produção de material didático no ensino de Ciências da Natureza.

**TÍTULO:** Recursos tecnológicos como ferramenta didática: limites e possibilidades no contexto escolar.

#### **JUSTIFICATIVA DO TEMA DE ESTUDO**

Muitos são os anseios dos professores que trabalham com educação pública: reconhecimento profissional; melhores condições de trabalho; melhor remuneração; possibilidade de qualificação, entre outros. Alguns destes anseios estão sendo contemplados pelo governo. Um destes é o suporte às práticas metodológicas de ensino, na qual percebe-se investimentos. Isso constata-se com a aquisição de diversos itens didáticos tecnológicos, presentes nas escolas: livro didático, mapa (geográficos, sistemas biológicos, entre outros), globo, modelo didático (torso, esqueleto, célula, olho, desenvolvimento embrionário, microscópio, lupa, jogo, telescópio, televisor, computadores, livros para professores -biblioteca do professor-, acesso a internet banda larga; aparelho leitor de DVD, tablet e projetores).

Porém, o uso destes recursos muitas vezes fica restrito a poucos professores que dominam o conhecimento técnico e operacional destes equipamentos. Mesmo existindo estrutura de laboratórios de informática nas escolas, treinamentos e capacitações pela SEED, estas ações não atingem a totalidade dos professores da rede estadual, devido a vários entraves, o principal deles é o agendamento de cursos, pois a maioria das datas coincidem com horários em que os professores estão em sala, não podendo participar das capacitações.

Isto implica na prática, o não uso do aparato tecnológico, consequentemente a deterioração destes equipamentos, que são acondicionados, na grande maioria das vezes, de forma inadequada e esquecidos no ambiente escolar.

#### **PROBLEMATIZAÇÃO**

Na última década, a escola pública do estado do Paraná vem recebendo investimentos na área de recursos didáticos e tecnológicos. Estes têm por objetivo dar suporte ao professor para melhor articular o processo ensino-aprendizagem e aprimorar a qualidade de sua prática de ensino deixando em segundo plano o tradicional quadro e giz.

O estado oferece como ferramentas educacionais: Tv pendrive; pendrive; laboratório de informática com uso de software livre; laboratório de informática com software licenciado (Microsoft); Kits educacionais para aulas práticas, acervos de DVDs educacionais e mais recentemente o tablet, além das diversas possibilidades de uso da internet como ferramenta no processo ensino aprendizagem em portais como [www.diaadiaeducacao.pr.gov.br,](http://www.diaadiaeducacao.pr.gov.br/) (objeto de aprendizagem colaborativa, **OAC**) e o portal do professor MEC [www.portaldoprofessor.mec.gov.br,](http://www.portaldoprofessor.mec.gov.br/) (sugestões de aulas) entre outros.

Além de fatores materiais e ambientes virtuais neste ano (2013), os professores da rede pública conquistaram 25% de hora atividade e existem negociações para implementação, ainda neste ano, da Lei 11.738/2008 do piso salarial profissional nacional do magistério (PSPNM) que aumentará a hora atividade para 33,3% da carga horária do professor. Assim contemplando uma reivindicação antiga dos professores quanto à necessidade de tempo para preparo e correções de atividades.

Sabe-se que atualmente os recursos tecnológicos são um grande atrativo ao interesse dos jovens, neste caso alunos, e que diariamente estão em contato com essas tecnologias, seja no computador, laptop ou mesmo nos smartphones. Porém o que se percebe no dia a dia da escola, são aulas de cunho tradicional, quadro e giz, raramente a utilização de recursos didáticos tecnológicos na prática docente.

Neste contexto estabelece-se com problema a ser investigado a seguinte questão: *Por via de uma intervenção pedagógica, será que é possível promover junto aos demais professores da área de Ciências da Natureza,do colégio Estadual Carlos Silva, a capacitação operacional dos recursos didático-tecnológicos disponibilizados pela SEED com a finalidade de melhorar o processo de ensino aprendizagem?* 

#### **OBJETIVO GERAL**

Propor ações no ambiente escolar para o uso de recursos didáticotecnológicos disponíveis no Colégio Estadual Carlos Silva do município de São Pedro do Ivaí aos professores da área de Ciências da Natureza do Colégio (Biologia; Ciências; Física; Química).

#### **OBJETIVOS ESPECÍFICOS**

- Propor oficinas de capacitação em recursos didático/tecnológico.
- Incentivar o uso de recursos didático/tecnológico presentes na escola.
- Demonstrar o uso de recursos didático/tecnológico.
- Promover a troca de experiências, sobre o uso recursos didático/tecnológico na produção de material didático.
- Empregar o uso de sites educacionais com ferramenta no processo ensino aprendizagem.

### **ESTRATÉGIAS DE AÇÃO**

Para a execução deste projeto de intervenção serão seguidos os seguintes passos:

- Levantamento dos recursos didático-tecnológicos do Colégio Estadual Carlos Silva.
- Pesquisa através de questionário, com os professores da área de Ciências da Natureza, sobre o uso de recursos didático-tecnológicos no preparo e execução das aulas.
- Análise dos questionários para elaboração de oficinas temáticas.
- Aplicação das oficinas temáticas.
- Mesa redonda para discussão das oficinas e troca de experiências.

#### **FUNDAMENTAÇÃO TEÓRICA**

Nossa sociedade hoje é bombardeada por informações através das diferentes mídias. Graças ao uso das tecnologias que categorizamos como: tecnologias da informação e comunicação (TIC), temos acesso a um grande volume de informações acumuladas ou mesmo em tempo real, estamos conectados com o mundo.

Seguindo uma tendência mundial, o governo brasileiro investe crescentemente na integração de tecnologias em escolas públicas. Recursos aplicados em equipamentos e infraestrutura, formação de professores e produção de recursos didáticos (AMIEL, 2011). Assim temos escolas com os aparatos tecnológicos presentes e em funcionamento como: televisores, aparelhos de DVD, laboratórios de informática, entre outros. (MAINART; SANTOS 2010).

O grande projeto em nível nacional foi o Programa Nacional de Informática na Educação (Proinfo), lançado em 1996, teve como justificativas a possibilidade de alteração na condução das pesquisas e construção dos conhecimentos; a utilização de novos métodos de produção industrial; novas formas de pensar, trabalhar, viver e conviver no mundo atual, o que "muito modificaria as instituições educacionais e outras corporações". (BRASIL, 1996, p. 6).

De acordo com o Projeto do Proinfo, disponibilizado pela SEED/MEC, os objetivos deste Programa são:

1. Melhorar a qualidade do processo de ensino-aprendizagem [...];

2. Possibilitar a criação de uma nova ecologia cognitiva nos ambientes escolares mediante incorporação adequada das novas tecnologias da informação pelas escolas [...];

3. Propiciar uma educação voltada para o desenvolvimento científico e tecnológico [...];

4. Educar para uma cidadania global numa sociedade tecnologicamente desenvolvida [...] (BRASIL, 1997c, p. 7).

Neste sentido o governo federal instituiu uma política pública determinando que, até 2010, todas as escolas públicas do país tenham um laboratório de informática, com no mínimo dez microcomputadores com acesso gratuito à internet em alta velocidade (BRASIL, 2007).

Diversos autores em conclusões de suas pesquisas argumentam a favor e concordam com os objetivos do Proinfo, quanto ao uso de recursos tecnológicos no processo /ensino aprendizagem.

Moran (2007) salienta que o uso da tecnologia e suas possíveis combinações (digitalização, virtualizações, mobilidade e personificação) afetam os processos didáticos de ensino e já é uma realidade para professores e alunos, mudando as ações pedagógicas e as possibilidades de ensino.

Segundo, Manara; Eldkercher; Sperotto (2010) o uso da tecnologia apresenta potencial para diversificar os modos de exploração e investigação dos conteúdos escolares. E com o uso destes recursos pode-se criar situações de aprendizagem motivadoras e envolventes. Entretanto mesmo existindo o acesso as tecnologias, ainda encontramos resistências, por parte dos professores aos usos das inovações tecnológicas em sala. (SANTOS; ROSA; MELO, 2012). Assim faz-se necessário a reflexão sobre a formação e capacitação dos educadores frente ao uso desses equipamentos (MAINART; Santos, 2010).

Investigando o uso da informática, internet e animações para o ensino de Biologia, Mendes (2010) afirma que o uso destas tecnologias são ferramentas valiosas para o processo ensino/aprendizagem.

Lima (2011) demonstra como a informática é útil para a realização de pesquisas e análise de informações, cita também a possibilidade de criar oportunidades para que diversas ideias possam ser vistas de diferentes perspectivas.

Em nosso estado as DCE das disciplinas de Biologia, Ciências, Física e Química traz reflexões sobre como utilizar-se dos aparatos didáticos tecnológicos disponibilizados na escola. Apontando o uso sempre baseado ao plano de trabalho docente com objetivos, estratégias e avaliação do conteúdo ministrado. Salientando que os instrumentos e recursos para ensino, não substituem a presença e articulação do professor. (DCE Biologia, Ciências, Física e Química 2008).

Compilando os apontamentos metodológicos das DCEs das disciplinas de Biologia, Ciências, Física e Química, percebemos os encaminhamentos para o uso da informática e internet na sala de aula. Isso se confirma com o uso de: vídeos, imagens, sugestão de pesquisas em sites, leitura científica, uso de animações,

páginas das disciplinas que disponibilizam recursos, notícias e demais materiais selecionados pelo professor:

*http://www.educadores.diaadia.pr.gov.br/modules/conteudo/conteudo.php?conteudo =2 http://www.biologia.seed.pr.gov.br/ http://www.biologia.seed.pr.gov.br/modules/galeria/listaEventos.php http://www.ciencias.seed.pr.gov.br/ http://www.fisica.seed.pr.gov.br/ http://www.quimica.seed.pr.gov.br/*

Atualmente alguns destes recursos são utilizados, na grande maioria das vezes não em sua plenitude, mas sim de maneira sutil e muitas vezes erroneamente, apenas como "passatempo" para alunos. A obtenção de aparelhos de televisão com porta USB para acesso a dados (imagens, músicas, animações e vídeos), abrem muitas perspectivas para o trabalho docente, porém para que isso se concretize é necessário o domínio de conceitos básicos de informática. É sabido que muito professores não têm domínio sobre os computadores, programas e navegação na internet.

Santos (2009) destaca como desafiadora a incorporação das tecnologias digitais no dia a dia da atividade docente. Isso se deve ao grande desafio do professor, aprender novos conceitos e habilidades no seu continuo processo de formação.

Além de recurso como imagens, sons, pesquisas, demonstrações de experiências, textos entre outros materiais didáticos. Existem inúmeras indicações para uso da internet para preparação de aulas com maior qualidade:

> [...] recurso pedagógico permite aproximação entre os estudantes e o professor, pois propicia um maior aprofundamento de conceitos. Cabe ao professor analisar o material a ser trabalhado, levando-se em conta o grau de dificuldade da abordagem do conteúdo, o rigor conceitual e a linguagem utilizada. Dentre os diversos materiais de divulgação que podem ser utilizados como recursos pedagógicos, sugerem-se:

• Revistas Ciência Hoje e Ciência Hoje para as Crianças – Publicação da Sociedade Brasileira para o Progresso da Ciência – disponível em: WWW. sbpcnet.org.br

• Revista Eletrônica Café Orbital – Publicação do Observatório Nacional – Disponível em www.on.br (Ministério da Ciência e Tecnologia),

• Revistas Scientific American e Scientific American Brasil – Publicação da Editora Duetto – Disponível em www.sciam.com.br

• Portal dia-a-dia educação - Projeto Folhas – Disponível em www. diaadiaeducacao.pr.gov.br

• Coleção Explorando o Ensino – Educação Básica, Ministério da Educação

– Disponível em [www.mec.gov.br.](http://www.mec.gov.br/) (DCE, Ciências, 2008, p. 75).

Sites com trabalhos científicos disponíveis para consulta:

- Associação brasileira de ensino de Biologia,<http://www.sbenbio.org.br/>
- Revista Ciência & Ambiente, publicação da Universidade Federal de Santa Maria (UFSM). Endereço eletrônico: www.ufsem.br/cienciaeambiente;
- Revista Brasileira de História da Ciência. Endereço eletrônico: http://www. ifi.unicamp.br/~ghtc/sbhc.htm.
- Investigações em Ensino de Ciências:<http://www.if.ufrgs.br/ienci/>
- Revista Química Nova e Química Nova na Escola da Sociedade Brasileira de Química, www.sbq.org.br;
- Revista Brasileira de Ensino de Química, publicação da Editora Átomo, Campinas, São Paulo, www.atomolinea.com.br/rebeq;
- Revista Brasileira de Pesquisa em Educação em Ciências, [http://www.cienciamao.if.usp.br/tudo/index.php?midia=rab.](http://www.cienciamao.if.usp.br/tudo/index.php?midia=rab) (DCE, Biologia, Ciências, Física, Química, 2008).

Portais educacionais para consultas de infográficos, compartilhamento de aulas, sugestões de aulas, acesso a conteúdos multimídias, recursos educacionais, sites temáticos, cadernos didáticos, cursos e matérias, links entre outras aplicações:

<http://portaldoprofessor.mec.gov.br/index.html> <http://www.educacao.pr.gov.br/> <http://portal.mec.gov.br/> <http://portal.mec.gov.br/>

<http://www.dominiopublico.gov.br/pesquisa/PesquisaObraForm.jsp> <http://webeduc.mec.gov.br/midiaseducacao/> <http://www.plenarinho.gov.br/> <http://cref.if.ufrgs.br/> <http://webeduc.mec.gov.br/webquest/> <http://linuxeducacional.c3sl.ufpr.br/index.html> [http://webeduc.mec.gov.br/codigo\\_aberto/index.htm](http://webeduc.mec.gov.br/codigo_aberto/index.htm)

Entretanto mesmo existindo o acesso as tecnologias, ainda encontramos resistências, por parte dos professores aos usos das inovações tecnológicas em sala. (SANTOS; ROSA; MELO, 2012). Assim faz-se necessário a reflexão sobre a formação e capacitação dos educadores frente ao uso desses equipamentos (MAINART; SANTOS, 2010).

Freitas (2008) afirma que professores ainda não conseguiram integrar o computador e a internet em sua prática pedagógica, mesmo estes tendo contato diário com esta tecnologia e participando de cursos e capacitações oferecidos pela secretaria de educação. Segundo o autor, os professores mostram-se tímidos e inseguros quanto à utilização do computador e internet. Não percebendo reais potencialidades para serem incluídos como instrumentos de aprendizagem que revolucionem a prática pedagógica.

Acreditamos que a falta de domínio na informática básica torna-se um entrave para o uso da internet e suas infinitas possibilidades de uso e principalmente para a preparação de aulas. Reavaliar e refletir nossa postura como educadores, utilizar o aparato tecnológico, aprender a aprender, melhorar a qualidade das aulas, ministrar aulas mais atrativas, investir em planejamento de trabalho são ações imprescindíveis para garantir um eficiente processo de ensino aprendizagem.

#### **APRESENTAÇÃO DO PROJETO DE INTERVENÇÃO**

O presente projeto será dividido em oficinas temáticas, relacionadas a uso de recursos tecnológico disponíveis na escola pública, para produção de material didático. Terá início em fevereiro de 2014 e término em junho de 2014, totalizando 32 Horas de atividades. As oficinas serão realizadas no laboratório de informática do Colégio Estadual Carlos Silva utilizando um computador por aluno. A turma será composta por no máximo 10 professores.

As atividades serão realizadas da seguinte forma:

- Apresentação do projeto;
- MÓDULO 01-Informática básica:
- MÓDULO 02-Softwares:
- MÓDULO 03- internet:
- MÓDULO 04- uso do aparato tecnológico para produção de material didático.

A primeira atividade a ser realizada será a apresentação do projeto para apreciação dos professores. Após a exposição será proposta uma discussão para levantamento das principais dificuldades na área de informática e seus usos para a preparação de aulas. Para esse levantamento será aplicado um questionário (ou entrevista) Totalizando 4 horas de atividades.

MATERIAL DE APOIO: <http://www.youtube.com/watch?v=xLRt0mvvpBk> Acessado em 20 de outubro de 2013.

#### **MÓDULO 01- Informática básica**

**CONTEÚDO**: Funcionamento e função de equipamentos: estabilizadores de energia, computador de mesa, notebook e projetor de imagens.

- Ligando o computador
- Área de trabalho;
- Uso de pendrives
- Teclas especiais Esc Tab Caps Lock Shift Ctrl Alt enter
- Barra de tarefas
- Criando pastas
- Selecionando arquivos/pastas
- Salvando arquivos
- Localizando arquivos
- Renomeando arquivos
- Pastas compartilhadas
- Desligando o computador

**OBJETIVOS**: Desenvolver habilidades técnicas e operacionais para o uso seguro e correto de equipamentos de informática.

**METODOLOGIA**: A presente oficina será realizada no laboratório de informática. A turma será composta por no máximo 10 professores. Serão utilizados computadores de mesa, notebook e projetor de imagens. Totalizando 8 horas de atividades.

**AVALIAÇÃO:** Dar-se-á com uso de planilha individual para aferição de desempenho. Esta planilha conterá os seguintes critérios: objetivos – alcançados; parcialmente; não alcançados.

#### **FONTE DE PESQUISA:**

<http://www.afrid.faefi.ufu.br/node/290>Acesso em 01 de outubro de 2013.

[http://www.drh.uem.br/tde/Nocoes\\_Basicas\\_de\\_Informatica-intermediario-TDE-](http://www.drh.uem.br/tde/Nocoes_Basicas_de_Informatica-intermediario-TDE-Ver09.2011.pdf)[Ver09.2011.pdf](http://www.drh.uem.br/tde/Nocoes_Basicas_de_Informatica-intermediario-TDE-Ver09.2011.pdf) Acesso em 15 de outubro de 2013.

<http://www.fcfar.unesp.br/sti/pdf/apostilainfbasica.pdf> Acesso em 10 de outubro de 2013.

[http://www.ifpiparnaiba.edu.br/index.php?option=com\\_docman&task=doc\\_details&gi](http://www.ifpiparnaiba.edu.br/index.php?option=com_docman&task=doc_details&gid=478&Itemid=79) [d=478&Itemid=79](http://www.ifpiparnaiba.edu.br/index.php?option=com_docman&task=doc_details&gid=478&Itemid=79) Acesso em 15 de outubro de 2013

#### **MÓDULO 02- SOFTWARES**

**CONTEÚDO**: Programas (editor de texto; editor de imagens; editor de slides,).

- Editor de texto
- Formatação de textos:
- Margens, tamanho de letra alinhamento, espaçamentos, uso de colunas.
- Editor de imagens
- Formatação de imagens
- $\bullet$  Inserção de imagens em documentos
- Copiar e colar arquivos
- Editor de slides
- Montagem e formatação de slides
- Botão fazer e desfazer
- Opções para salvar documentos
- Salvando arquivos
- Nomeando arquivos
- Citações

**OBJETIVOS**: Desenvolver habilidades técnicas para o uso de editor de texto; editor de imagens e apresentação de slides para o uso didático. Mesa redonda para troca de experiências e discussão sobre possibilidades de uso pedagógico dos programas apresentados.

**METODOLOGIA**: A presente oficina será realizada no laboratório de informática. Será utilizado software livre (sistema operacional Linux e pacote de serviços Br office) e software pagos (sistema operacional e pacote de programas Microsoft). Para análise e comparação dos sistemas. A turma será composta por no máximo 10 professores. Serão utilizados computadores de mesa, notebook e projetor de imagens. Totalizando 8 horas de atividades.

#### **FONTE DE PESQUISA:**

[http://www.drh.uem.br/tde/apostila\\_BrOffice\\_3.3.x-TDE-Ver04.2011.pdf](http://www.drh.uem.br/tde/apostila_BrOffice_3.3.x-TDE-Ver04.2011.pdf) Acesso em 20 de outubro de 2013.

[http://www.drh.uem.br/tde/Formatacao\\_de\\_trabalhos\\_cientificos\\_utilizando\\_o\\_ibreOf](http://www.drh.uem.br/tde/Formatacao_de_trabalhos_cientificos_utilizando_o_ibreOffice_Writer-TDE-Ver08.2012.pdf) [fice\\_Writer-TDE-Ver08.2012.pdf](http://www.drh.uem.br/tde/Formatacao_de_trabalhos_cientificos_utilizando_o_ibreOffice_Writer-TDE-Ver08.2012.pdf) Acesso em 10 de outubro de 2013.

[http://www.drh.uem.br/tde/apostila\\_BrOffice\\_3.3.x-TDE-Ver04.2011.pdf](http://www.drh.uem.br/tde/apostila_BrOffice_3.3.x-TDE-Ver04.2011.pdf) Acesso em 5 de outubro de 2013.

<http://www.penta3.ufrgs.br/PEAD/tutoriais/write/> Acesso em 15 de outubro de 2013.

<http://www.ufpa.br/dicas/open/imp-apa.htm>Acesso em 15 de outubro de 2013.

**AVALIAÇÃO:** Dar-se-á com uso de tarefas que serão salvas em pasta de acesso restrito ao professor Ministrante do curso pra posterior análise.

1° Edição de Texto - Será disponibilizado um texto sem formatação. O qual terá indicado a maneira como o texto deverá ser formatado e entregue. (copiar e colar, margens, tamanho e tipo de letra, palavras em negrito, sublinhadas e em itálicos, alinhamento parágrafo e uso de colunas).

2° Edição de Slide: Será disponibilizada uma apresentação de dois slides com uma mesma imagem. A qual deverá ser formatada conforme as instruções e entregue. (mudança de tamanho, cor, transparência e posição das imagens).

#### **MÓDULO 03 - INTERNET**

**CONTEÚDO**: Navegadores, buscadores, portais educacionais, extensões de arquivos.

- Navegadores e seus principais recursos
- Sites buscadores e seus recursos (pesquisas simples e avançadas).
- Extensões de arquivos
- Portais educacionais
- Download
- Conversão de arquivos
- Criando uma conta de e-mail
- Gerenciando a caixa de e-mail
- Enviando e-mails

**OBJETIVOS**: Desenvolver habilidades técnicas para o uso de recurso da internet, conhecer e navegar em portais educacionais, salvar em extensões compatíveis com os equipamentos disponíveis na escola e conversão de arquivo para uso didático. Mesa redonda para troca de experiências e discussão sobre possibilidades de uso dos programas apresentados.

**METODOLOGIA**: A presente oficina será realizada no laboratório de informática. Será utilizado software livre (sistema operacional Linux e pacote de serviços Br office). Totalizando 8 horas de atividades.

#### **FONTE DE PESQUISA:**

<http://www.afrid.faefi.ufu.br/node/290>Acesso em 01 de outubro de 2013.

[http://www.drh.uem.br/tde/Nocoes\\_Basicas\\_de\\_Informatica-intermediario-TDE-](http://www.drh.uem.br/tde/Nocoes_Basicas_de_Informatica-intermediario-TDE-Ver09.2011.pdf)[Ver09.2011.pdf](http://www.drh.uem.br/tde/Nocoes_Basicas_de_Informatica-intermediario-TDE-Ver09.2011.pdf) Acesso em 15 de outubro de 2013.

[http://www.ebah.com.br/content/ABAAAe2IkAI/apostila-linux-br-office-internet-jovem-](http://www.ebah.com.br/content/ABAAAe2IkAI/apostila-linux-br-office-internet-jovem-2010?part=12)[2010?part=12](http://www.ebah.com.br/content/ABAAAe2IkAI/apostila-linux-br-office-internet-jovem-2010?part=12) Acesso em 25 de outubro de 2013.

<http://www.fcfar.unesp.br/sti/pdf/apostilainfbasica.pdf> Acesso em 10 de outubro de 2013

[http://www.fundacaobradesco.org.br/vv-apostilas/ie\\_p20.htm](http://www.fundacaobradesco.org.br/vv-apostilas/ie_p20.htm) Acesso em 28 de outubro de 2013.

[http://www.ifpiparnaiba.edu.br/index.php?option=com\\_docman&task=doc\\_details&gi](http://www.ifpiparnaiba.edu.br/index.php?option=com_docman&task=doc_details&gid=478&Itemid=79) [d=478&Itemid=79](http://www.ifpiparnaiba.edu.br/index.php?option=com_docman&task=doc_details&gid=478&Itemid=79) Acesso em 15 de outubro de 2013.

<http://minerva.ufpel.edu.br/~brod/apostilas/Internet.pdf> Acesso em 15 de outubro de 2013.

<http://portaldoprofessor.mec.gov.br/storage/materiais/0000013608.pdf> Acesso em 15 de outubro de 2013.

**AVALIAÇÃO:** Dar-se-á com uso de tarefa que serão salvas em pasta de acesso restrito ao professor ministrante para posterior análise. Os critérios utilizados para esta avaliação será a realização de procedimento de:

- Envio e recebimento de e-mail
- Utilização correta de navegador
- Download de imagens e textos de portais educacionais
- Salvamento de arquivo
- Conversão de arquivos,

1° Atividade. Buscar de três imagens sobre o tema sugerido em três portais educacionais diferentes. Download das três figuras em extensão compatível com a Tv pendrive.

2°Atividade - Buscar um texto sobre o tema sugerido. Cópia do texto com o uso do recurso copiar e colar, uso do editor para a formatação sugerida e referência a acesso. Salvamento de arquivo em formato PDF.

## **MÓDULO 04- USO DO APARATO TECNOLÓGICO PARA PRODUÇÃO DE MATERIAL DIDÁTICO**

**CONTEÚDO**: Navegadores, editores de imagens e texto buscadores, conversão de arquivos, softwares.

**OBJETIVOS**: Elaborar atividades didáticas a partir do que foi trabalhado nas oficinas. Mesa redonda para troca de experiências e discussão sobre possibilidades de uso pedagógico.

**METODOLOGIA**: A presente oficina será realizada no laboratório de informática. Será utilizado software livre (sistema operacional Linux e pacote de serviços Br office) para a execução das produções didáticas. Após o término das produções será proposto à apresentação das mesmas para a turma e levantamento das principais dificuldades enfrentadas. Totalizando 4 horas de atividades.

**AVALIAÇÃO:** Dar-se-á com uso de tarefa que serão salvas em pasta de acesso restrito ao professor ministrante do curso pra posterior análise.

1° Atividade. Download de um vídeo e uma imagem para uso em Tv pendrive. 2°Atividade. Preparação de três slides para apresentação em projetor de imagens. 3° Elaboração de um texto e cinco testes objetivos sobre o mesmo, salvos em PDF.

#### **REFERÊNCIAS BIBLIOGRÁFICAS**

AMIEL, Tel. Entre o simples e o complexo: tecnologia e educação no ensino básico. **ComCiência**, Campinas, n. 131, 2011. Disponível em: [<http://comciencia.scielo.br/scielo.php?script=sci\\_arttext&pid=S1519-](http://comciencia.scielo.br/scielo.php?script=sci_arttext&pid=S1519-76542011000700008&lng=es&nrm=iso) [76542011000700008&lng=es&nrm=iso>](http://comciencia.scielo.br/scielo.php?script=sci_arttext&pid=S1519-76542011000700008&lng=es&nrm=iso) Acesso em: 25 maio. 2013.

BRASIL. Ministério da Educação. **Secretaria de Educação a Distância**. Programa Nacional de Informática na Educação. Brasília: Ministério da Educação e Cultura/Banco Interamericano de Desenvolvimento, 1996.

\_\_\_\_\_\_. **Fundo Nacional Desenvolvimento da Educação**. Relatórios de Atividades – FNDE – 1997 – 2005. Disponível em: <http://www.fnde.gov.br/home/index.jsp?arquivo=/fnde/ relatorio\_atividades.htm>

\_\_\_\_\_. Ministério da Educação**. Plano de Desenvolvimento da Educação**: razões, princípios e programas. Brasília, DF, 2007b. Disponível em: <http://www.dominiopublico.gov.br/download/texto/me004370.pdf >.

FREITAS, Maria Teresa de Assunção. **Formação dos professores e uso do computador e da internet na escola**. In: Educação em Foco, Juiz de fora, v. 12, n.2, p. 251-270, set./2007- Fev/2008.

PARANÁ. Secretaria de Estado de Educação. **Diretrizes Curriculares da Rede Pública de Educação Básica do Estado do Paraná: Biologia.** Curitiba: 2008.

PARANÁ. Secretaria de Estado de Educação. **Diretrizes Curriculares da Rede Pública de Educação Básica do Estado do Paraná: Ciências.** Curitiba: 2008.

PARANÁ. Secretaria de Estado de Educação. **Diretrizes Curriculares da Rede Pública de Educação Básica do Estado do Paraná: Física.** Curitiba: 2008.

PARANÁ. Secretaria de Estado de Educação. **Diretrizes Curriculares da Rede Pública de Educação Básica do Estado do Paraná: Química.** Curitiba: 2008.

LIMA, Diogo Gomes e. **O uso da informática no ensino de Biologia e Ciências**. 2011. 26fls. Monografia (Curso de licenciatura em Biologia) - Universidade de Brasília, Brasília, 2011. Disponível em <

[http://bdm.bce.unb.br/bitstream/10483/1740/1/2011\\_DiogoGomeseLima.pdf](http://bdm.bce.unb.br/bitstream/10483/1740/1/2011_DiogoGomeseLima.pdf) > Acesso em: 25 maio. 2013.

MAINART, Domingos; SANTOS, Ciro. **A importância da tecnologia no processo ensino-aprendizagem. In:** VII Convibra Administração – Congresso Virtual Brasileiro de Administração – [www.convibra.com.br.](http://www.convibra.com.br/) Disponível em < [http://www.convibra.com.br/upload/paper/adm/adm\\_1201.pdf](http://www.convibra.com.br/upload/paper/adm/adm_1201.pdf) > Acesso em: 15 maio. 2013.

MANARA, Alecia Saldanha, FELDKERCHER Nadiane; SPEROTTO Rosária Ilgenfritz. **Vantagens e desvantagens do uso das tecnologias na educação a distância,** 2010. In: Anais do XIX congresso de iniciação cientifica, XII Enpos e II Mostra científica. Disponível em:< [http://www.ufpel.edu.br/cic/2010/cd/pdf/CH/CH\\_00124.pdf](http://www.ufpel.edu.br/cic/2010/cd/pdf/CH/CH_00124.pdf) > Acesso em: 20 maio. 2013.

Mendes, Maximiliano Augusto de Araujo. **Produção e utilização de animações e vídeos no ensino de biologia celular para a 1 série do ensino médio.** 2010. 103 fls. Dissertação (Mestrado em Ensino de Ciências) – Universidade de Brasília, Brasília, 2010. Disponível em: <

[http://bdtd.bce.unb.br/tedesimplificado/tde\\_busca/arquivo.php?codArquivo=6532>](http://oatd.org/oatd/go?url=http%3A%2F%2Fbdtd.bce.unb.br%2Ftedesimplificado%2Ftde_busca%2Farquivo.php%3FcodArquivo%3D6532&from=record&q=) Acesso em: 01 Jun. 2013.

MORAN, José Manoel. **A educação que desejamos:** novos desafios e como chegar lá. Campinas, Sp. Papirus, 2007

SANTOS, José Douglas Alves dos; ROSA Alex das Chagas; MELO Aísha Kaderrah Dantas. **O uso das tecnologias na educação de jovens e adultos: reflexões sobre um relato de experiência. In:** Anais do 3º Simpósio de Educação e Comunicação. Aracaju - Universidade Tiradentes – UNIT, 2012**.** Disponível em : < [http://geces.com.br/simposio/anais/anais-2012/Anais\\_capa.pdf>](http://geces.com.br/simposio/anais/anais-2012/Anais_capa.pdf). Acesso em: 01 Jun. 2013.

SANTOS, Elzicléia Tavares. **A formação do professor para uso das tecnologias digitais na educação**: reflexões sobre as relações dialógicas na compreensão da linguagem digital.In: III Encontro Nacional sobre Hipertexto, 2009, Belo Horizonte. Livro de resumos: III Encontro Nacional sobre Hipertexto. Belo Horizonte: CEFET-MG, 2009. p. 200-201. Disponível em: <

[http://www.ufpe.br/nehte/hipertexto2009/anais/formacao\\_professor\\_para\\_uso\\_tecnol](http://www.ufpe.br/nehte/hipertexto2009/anais/formacao_professor_para_uso_tecnologias_digitais_educacao.pdf) [ogias\\_digitais\\_educacao.pdf>](http://www.ufpe.br/nehte/hipertexto2009/anais/formacao_professor_para_uso_tecnologias_digitais_educacao.pdf). Acesso em: 30 maio. 2013.

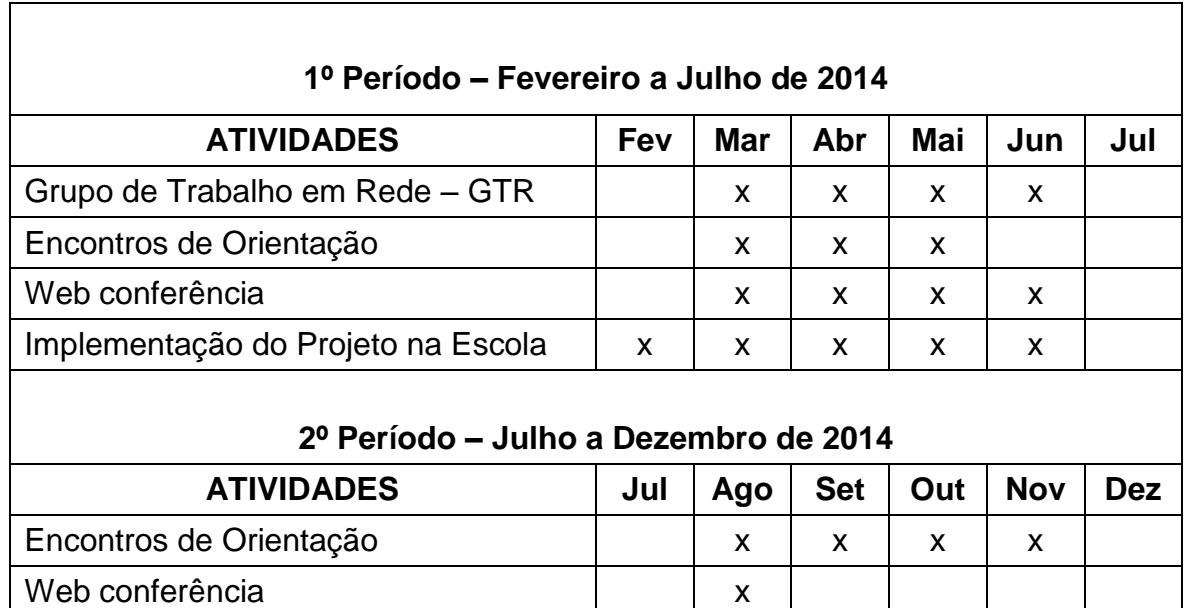

#### **CRONOGRAMA**

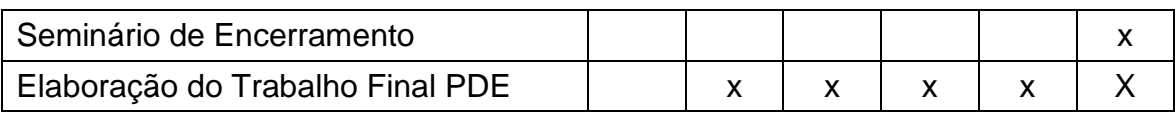